## , tushu007.com

 $<<21$ 

 $<< 21$   $>>$ 

- 13 ISBN 9787512308039
- 10 ISBN 7512308035

出版时间:2011-01-01

 $(2010 \cdot 09)$ 

页数:220

PDF

更多资源请访问:http://www.tushu007.com

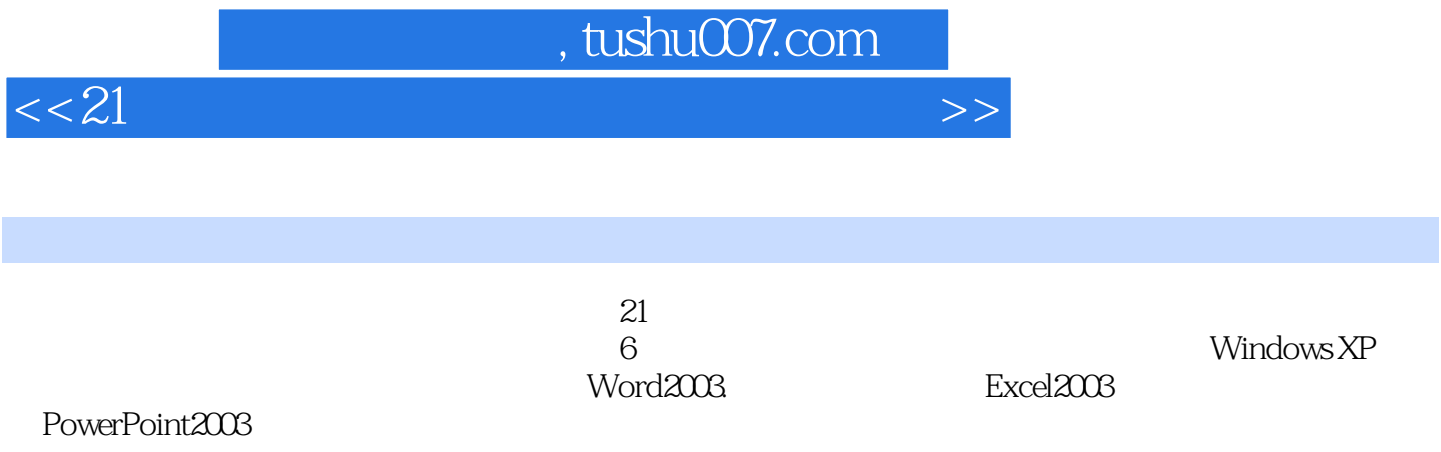

 $\frac{1}{\sqrt{N}}$ 

## $,$  tushu007.com

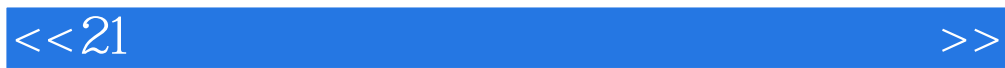

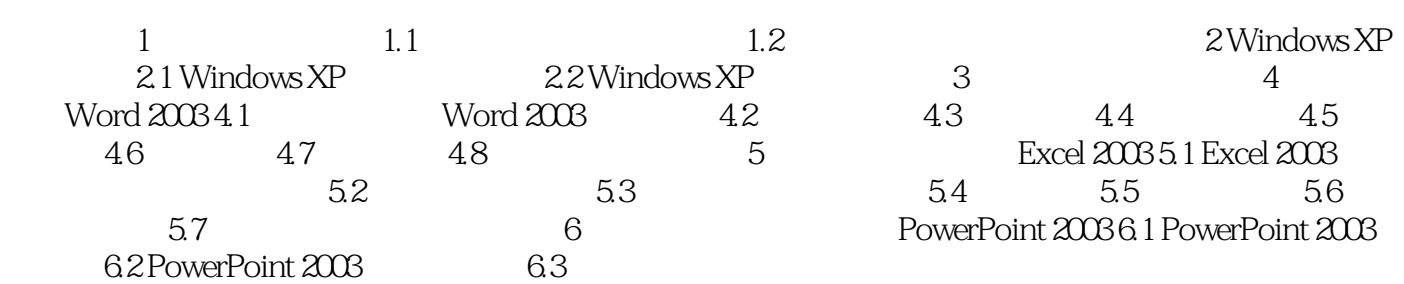

## , tushu007.com

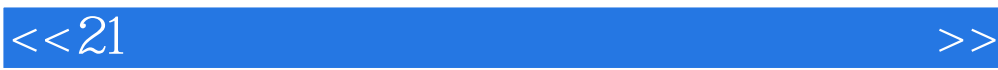

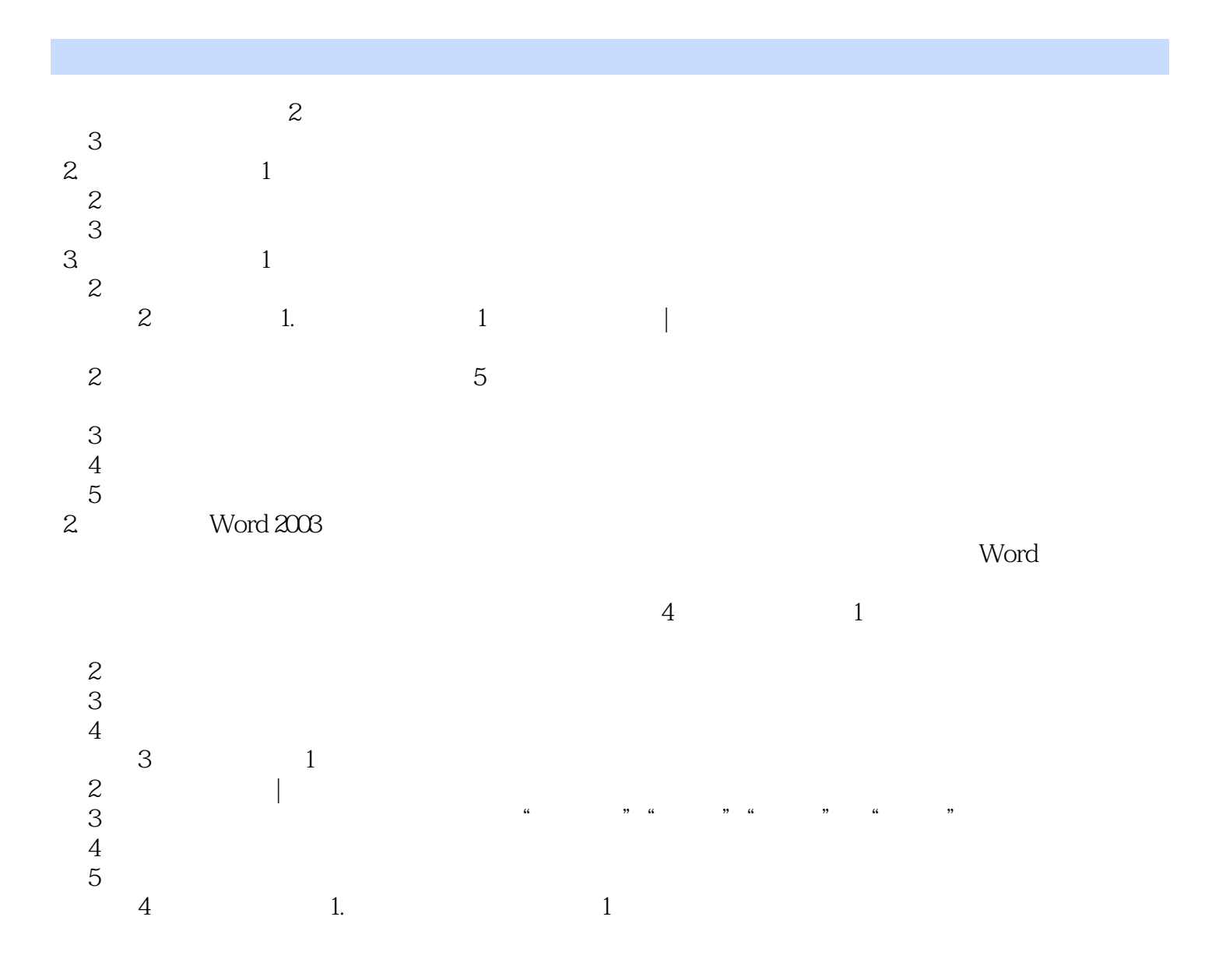

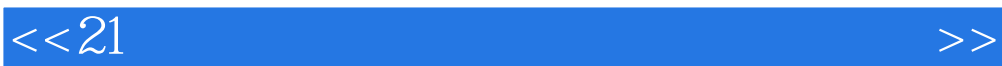

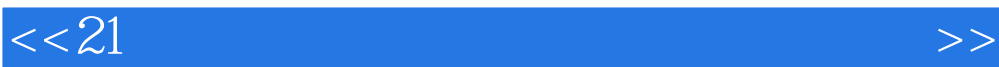

本站所提供下载的PDF图书仅提供预览和简介,请支持正版图书。

更多资源请访问:http://www.tushu007.com